SWITCH, MHS Coordination Service, Zuerich 20.12.1995

 Procedure for RFC 1327 mapping table updates --------------------------------------------

## Scope

-----

 This document describes the procedure and the schedule for the update and

 installation of RFC-1327 mapping tables in networks participating in the MHS Coordination Service.

 Participants ------------

 Two parties are involved in this procedure - the national R&D MHS managers and the MHS Coordination Service.

## Procedure

---------

 1. A schedule with the dates of the next several table changes will be regularly distributed on the rd-mhs-managers list by the MHS Coordination

## Service.

 2. There is a deadline for sending in updates. This deadline is \*1\* week before the date when the tables are to go into operation. Updates received after the deadline will not be incorporated in the distributed versions of the mapping tables until the \*next\* scheduled change, i.e. until the next month.

 3. New mapping tables must be sent to the mapping table validation tool. See "table-update-tool-help" for details.

 4. The international (concatenated) versions of the mapping tables will be distributed on the dedicated document distribution list \*5\* days before the tables are to go into operation. The tables will go into operation on the first wednesday of every month.

The following chart shows the sequence of events for each table update:

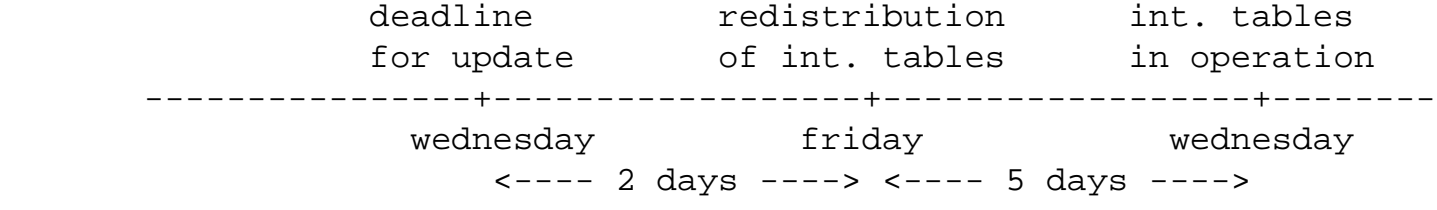

## Schedule

--------

 The following chart shows the scheduled updates until December 1996. Dates are given in the form <day>.<month>.<year>.

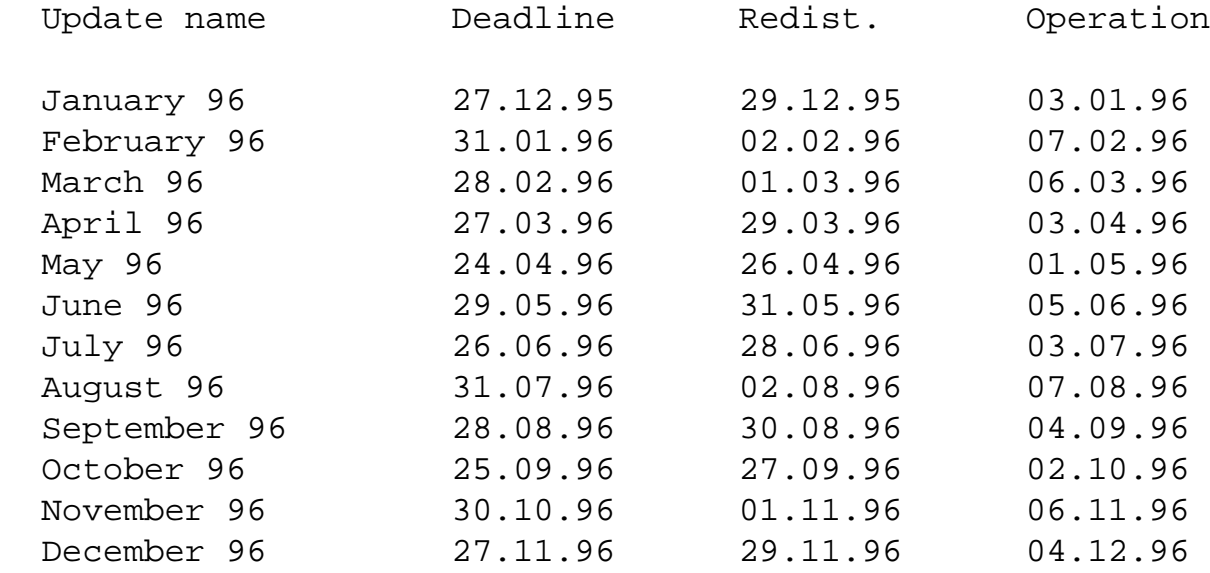